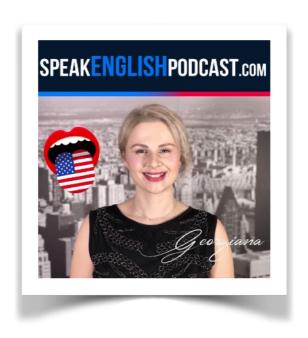

## SpeakEnglishPodcast.com

The **Podcast** That Will Help You **Speak** English Fluently.

With No Grammar and No Textbooks!

# Episode #296

# **Internet Vocabulary**

Hi! I'm Georgiana, and I'm back with a new episode. I'm here to help you speak English fluently. And what do you need to speak fluently? You need to LISTEN, LISTEN, LISTEN, and LISTEN.:)

If you want to help me, SHARE the podcast with your friends and family. That would mean a lot. Thanks.

On my website you can get the 5 Secrets to speak English and also my premium courses.

Before we start, get the transcript at: SpeakEnglishPodcast.com/podcast

It's completely free!

Ok, let's start!

Today, we're talking about the **Internet** - something we use daily. Knowing **internet words** is super important whether you're checking websites, chatting with friends, or shopping online. You will learn different **internet words** to help you feel more comfortable online.

#### **Website Navigation:**

The Internet is like a vast library with countless books. Each website is a different book; to read them, you need to know how to navigate. Think of website navigation as finding your way around the library. You use a website's menus, links, and buttons to move from one page to another.

#### Homepage:

Imagine a book with a cover. The homepage is like the cover of a website. It's the first page you see when you visit a website. It tells you what the website is about.

#### Tabs:

Get more lessons at: SpeakEnglishPodcast.com

You might want to read multiple books at once when you go to a library. Tabs in a web browser are like having different books open on different pages. You can click on a tab to switch between different web pages.

#### Cookie:

Cookies are like bookmarks in the library. Websites use them to remember your preferences and what you do on their site, making your online experience more convenient.

#### **URL Bar/Address Bar:**

The address bar is like a search box in the library. You can type the web address of a website, and your browser will take you there. It's also where you can see the website's address.

#### Cache:

Imagine if the library had a storage room to keep some books handy. That's what the cache is. It stores web data temporarily on your device to make websites load faster when you visit them again.

#### **Streaming:**

Streaming is like watching a movie online without having to download it first. You can also stream music and other media content over the Internet.

#### **Buffering:**

When you stream a video or music, sometimes it needs to load a little bit before you can start watching or listening. So, buffering prevents interruptions.

### **Download Manager:**

A download manager is like a librarian who helps you organize and track the books (or files) you download from the Internet.

#### Firewall:

Think of a firewall as a protective shield around your computer. It keeps out any unwanted or harmful visitors from the Internet.

#### **Router:**

A router is like a postman delivering letters to different houses. It connects multiple devices in your home or office to the Internet.

Let's continue with a surprising point-of-view story:

# **POV-Story**

(Learn grammar in context)

I will tell you the same story twice. So make sure to focus on the changes.

You can find these techniques fully implemented in my <u>premium courses</u>.

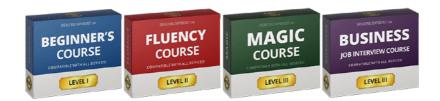

SpeakEnglishPodcast.com/courses

### Okay! Let's start!

A creative chef named Simon Sizzle lived in a small town called Savoryville, surrounded by the sweet smells of bakeries and candy shops.

Simon was not just any chef; he had big dreams and special tools. He made a website named

Get more lessons at: <u>SpeakEnglishPodcast.com</u>

"Edible Innovations," where people could download and print special recipes using a 3D printer. Simon imagined families pressing a button to print their dinners, making cooking a fun adventure.

His website had colorful pictures of food on its main page that looked amazing. It was separated into sections like "Instant Appetizers," "Main Dishes in a Minute," and "Desserts from the Future," making it easy to use. It was like having a magical cookbook at your fingertips that people could use to print their food at home. However, sometimes, the printed food tasted like cardboard and lacked flavor.

People were excited to watch the printer make their food layer by layer but puzzled upon tasting it.

A famous movie director found Simon's website while searching for realistic food props. He liked how real the food looked, and soon, Simon's website became popular not with home cooks but with movie and TV studios. His dishes became stars in dining scenes on various shows, always looking perfect. Simon became known as the "Michelangelo of Movie Meals," admired for dishes that looked delicious onscreen. He learned that success might come from surprising places, and sometimes, it's better to make food for the camera than for eating.

Even though Simon's dishes looked fantastic on-screen, they didn't taste good. Simon found a way to make everyone happy, even if they didn't taste the food.

### Let's listen to the story in the present tense in the second person.

You are a creative chef named Simon Sizzle who lives in a small town called Savoryville, surrounded by the sweet smells of bakeries and candy shops.

You are not just any chef; you have big dreams and special tools. You make a website named "Edible Innovations," where people can download and print special recipes using a 3D printer. You imagine families pressing a button to print their dinners, making cooking a fun adventure.

"Edible Innovations" has colorful pictures of food on its main page that look amazing. The website is separated into sections like "Instant Appetizers," "Main Dishes in a Minute," and "Desserts from the Future," making it easy to use. It is like having a magical cookbook at your fingertips that people can use to print their food at home. However, sometimes, the printed food tastes like cardboard and lacks flavor.

People are excited to watch the printer make their food layer by layer but puzzled upon tasting it.

A famous movie director finds your website while searching for realistic food props. He likes how real the food looks, and soon, your website becomes popular not with home cooks but with movie and TV studios. Your dishes become stars in dining scenes on various shows, always looking perfect. You become known as the "Michelangelo of Movie Meals," admired for dishes that look delicious onscreen. You learn that success might come from surprising places, and sometimes, it's better to make food for the camera than for eating.

Even though your dishes look fantastic onscreen, they don't taste good. However, you find a way to make everyone happy, even if they don't taste the food.

Great! I like these kinds of stories because they're easy to remember and help a lot with learning English. Humor also makes learning more enjoyable. You can find this method in my <u>premium courses</u>—take a look at:

<u>SpeakEnglishPodcast.com/courses</u>, to get my <u>premium courses</u>. They are designed for **learning by listening**.

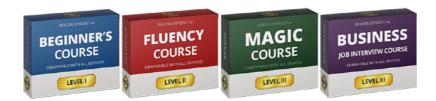

SpeakEnglishPodcast.com/courses

Also, if you want to help me, share the podcast with your friends and family. That would mean a lot. Thanks.

See you soon! Bye! Bye!

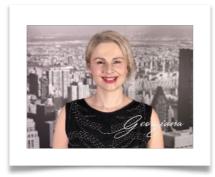

Georgiana

founder of SpeakEnglishPodcast.com